#### ФЕДЕРАЛЬНОЕ АГЕНТСТВО ЖЕЛЕЗНОДОРОЖНОГО ТРАНСПОРТА

Федеральное государственное бюджетное образовательное учреждение высшего образования «Иркутский государственный университет путей сообщения» (ФГБОУ ВО ИрГУПС)

> УТВЕРЖДЕНА приказом ректора от «31» мая 2024 г. № 425-1

# **Б1.О.31 Программирование мехатронных модулей**

рабочая программа дисциплины

Специальность/направление подготовки – 15.03.06 Мехатроника и робототехника Специализация/профиль – Мехатронные системы на транспорте Квалификация выпускника – Бакалавр Форма и срок обучения – очная форма 4 года Кафедра-разработчик программы – Автоматизация производственных процессов

Общая трудоемкость в з.е. – 4 Часов по учебному плану (УП) – 144 В том числе в форме практической подготовки (ПП) – 36 (очная)

Формы промежуточной аттестации очная форма обучения: экзамен 5 семестр

**Очная форма обучения Распределение часов дисциплины по семестрам** Семестр 5 **Итого** Вид занятий Часов по УП **Часов по УП Аудиторная контактная работа по видам учебных занятий/ в т.ч. в форме ПП\*** 68/36 **68/36** – лекции **17 17 17 17** – практические (семинарские) 17/12 **17/12** – лабораторные 34/24 **34/24 Самостоятельная работа** 40 **40 Экзамен** 36 **36 Итого** 144/36 **144/36**

\* В форме ПП – в форме практической подготовки.

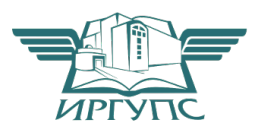

#### ИРКУТСК

Электронный документ выгружен из ЕИС ФГБОУ ВО ИрГУПС и соответствует оригиналу

Подписант ФГБОУ ВО ИрГУПС Трофимов Ю.А. 00920FD815CE68F8C4CA795540563D259C с 07.02.2024 05:46 по 02.05.2025 05:46 GMT+03:00 Подпись соответствует файлу документа

Рабочая программа дисциплины разработана в соответствии с федеральным государственным образовательным стандартом высшего образования – бакалавриат по направлению подготовки 15.03.06 Мехатроника и робототехника, утвержденным Приказом Министерства науки и высшего образования Российской Федерации от 17.08.2020 № 1046.

Программу составил(и): к.т.н., доцент, С.Б. Антошкин

Рабочая программа рассмотрена и одобрена для использования в учебном процессе на заседании кафедры «Автоматизация производственных процессов», протокол от «21» мая 2024 г. № 12

Зав. кафедрой, д. т. н., профессор А.В. Лившиц

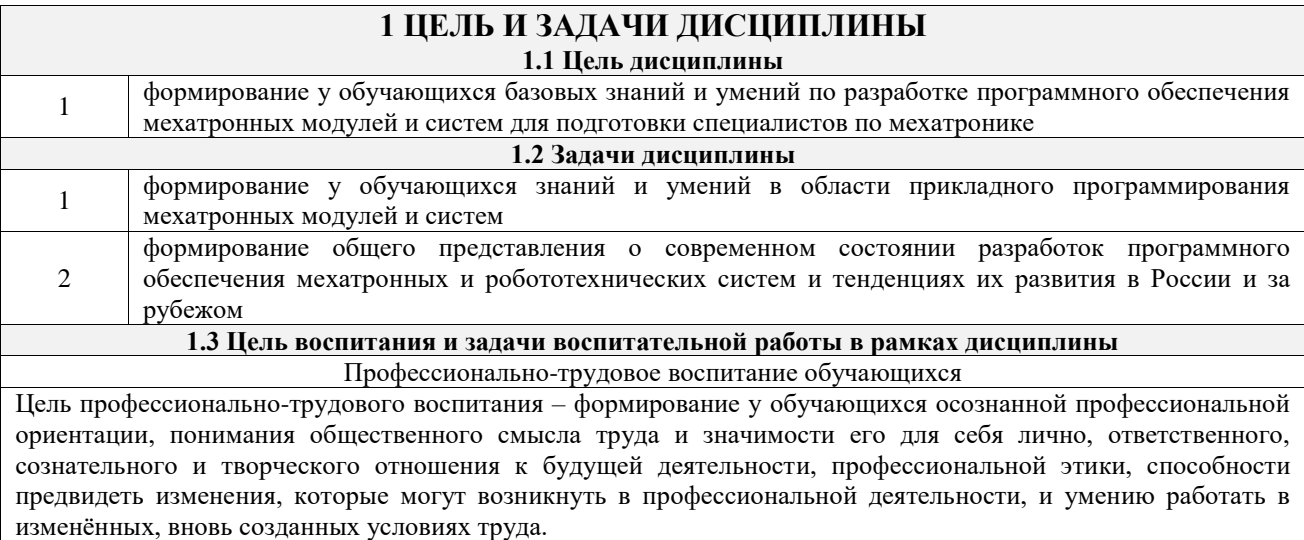

Цель достигается по мере решения в единстве следующих задач:

– формирование сознательного отношения к выбранной профессии;

– воспитание чести, гордости, любви к профессии, сознательного отношения к профессиональному долгу, понимаемому как личная ответственность и обязанность;

– формирование психологии профессионала;

– формирование профессиональной культуры, этики профессионального общения;

– формирование социальной компетентности и другие задачи, связанные с имиджем профессии и авторитетом транспортной отрасли

### **2 МЕСТО ДИСЦИПЛИНЫ В СТРУКТУРЕ ОПОП**

Блок/часть ОПОП Блок 1. Дисциплины / Обязательная часть

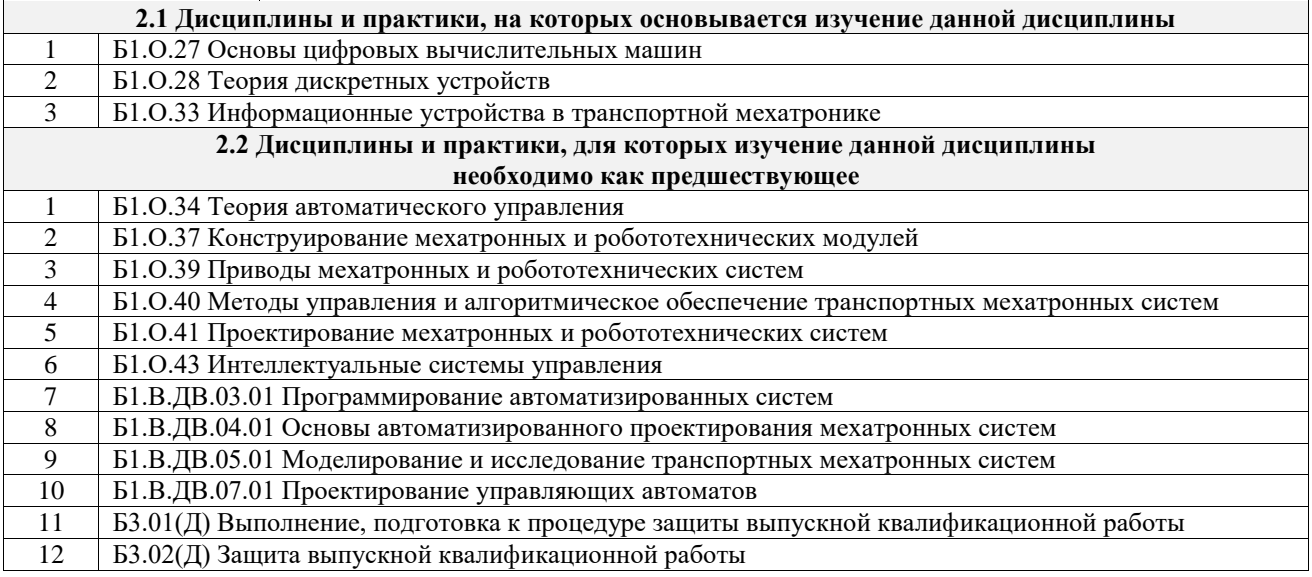

#### **3 ПЛАНИРУЕМЫЕ РЕЗУЛЬТАТЫОБУЧЕНИЯ ПО ДИСЦИПЛИНЕ, СООТНЕСЕННЫЕ С ТРЕБОВАНИЯМИ К РЕЗУЛЬТАТАМ ОСВОЕНИЯ ОБРАЗОВАТЕЛЬНОЙ ПРОГРАММЫ**

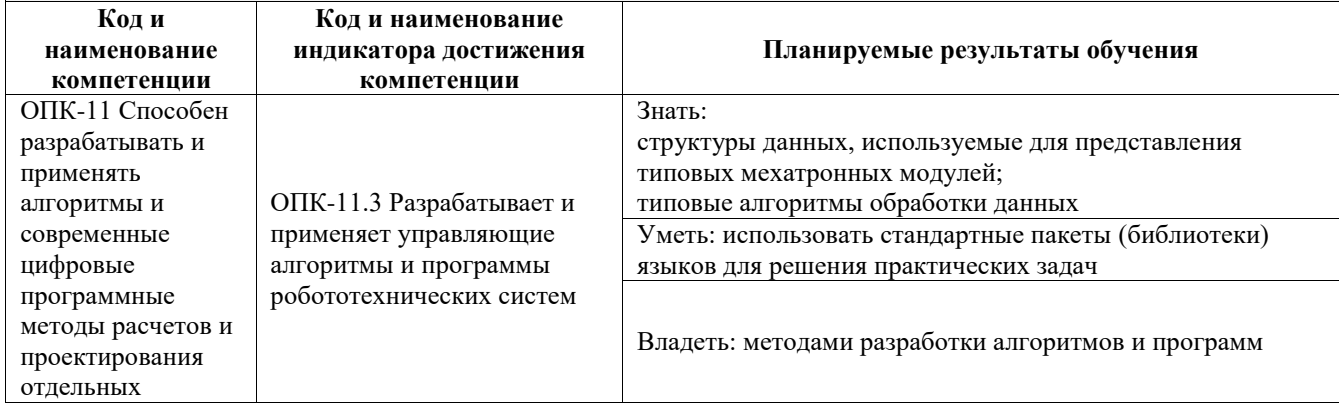

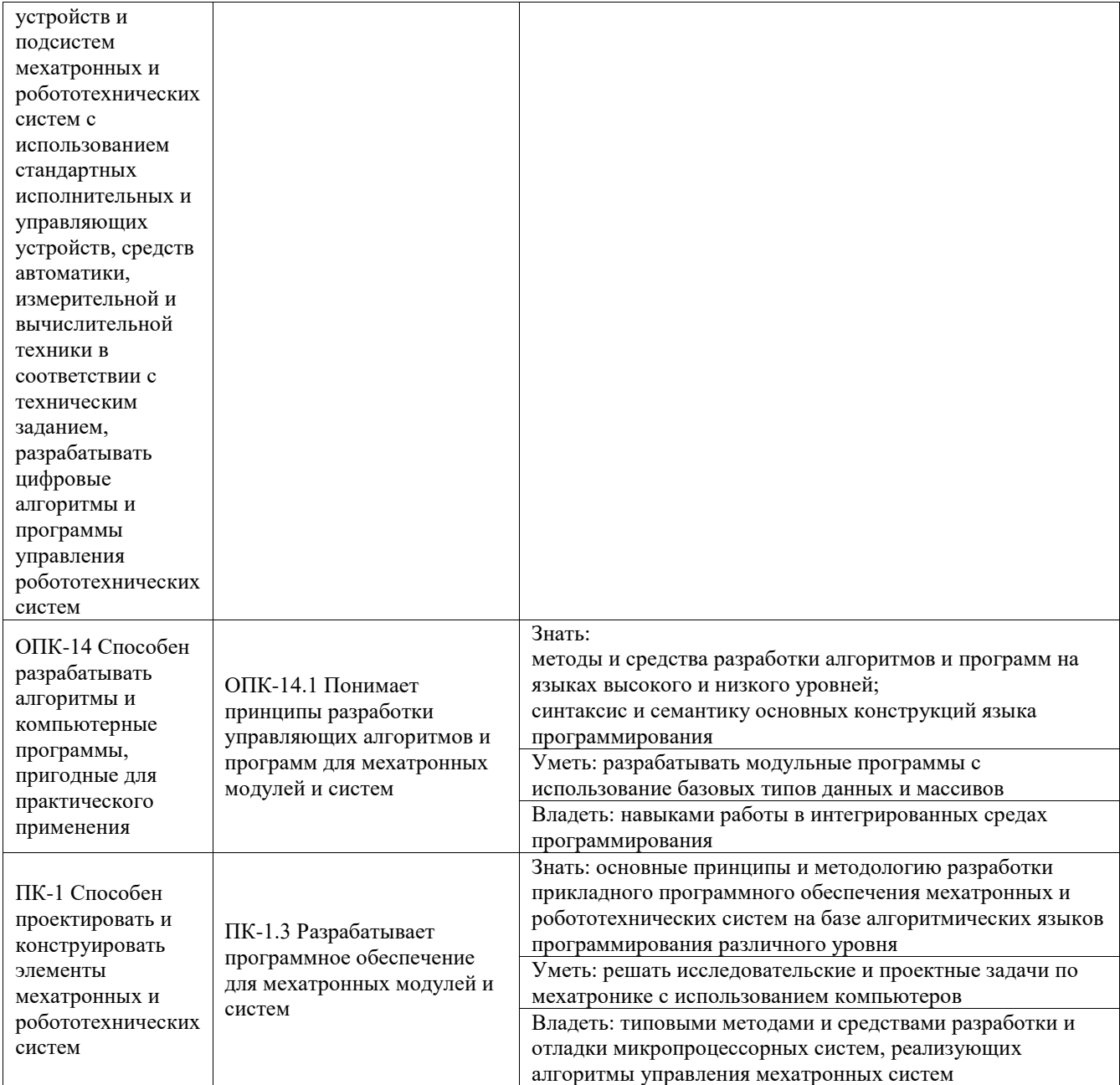

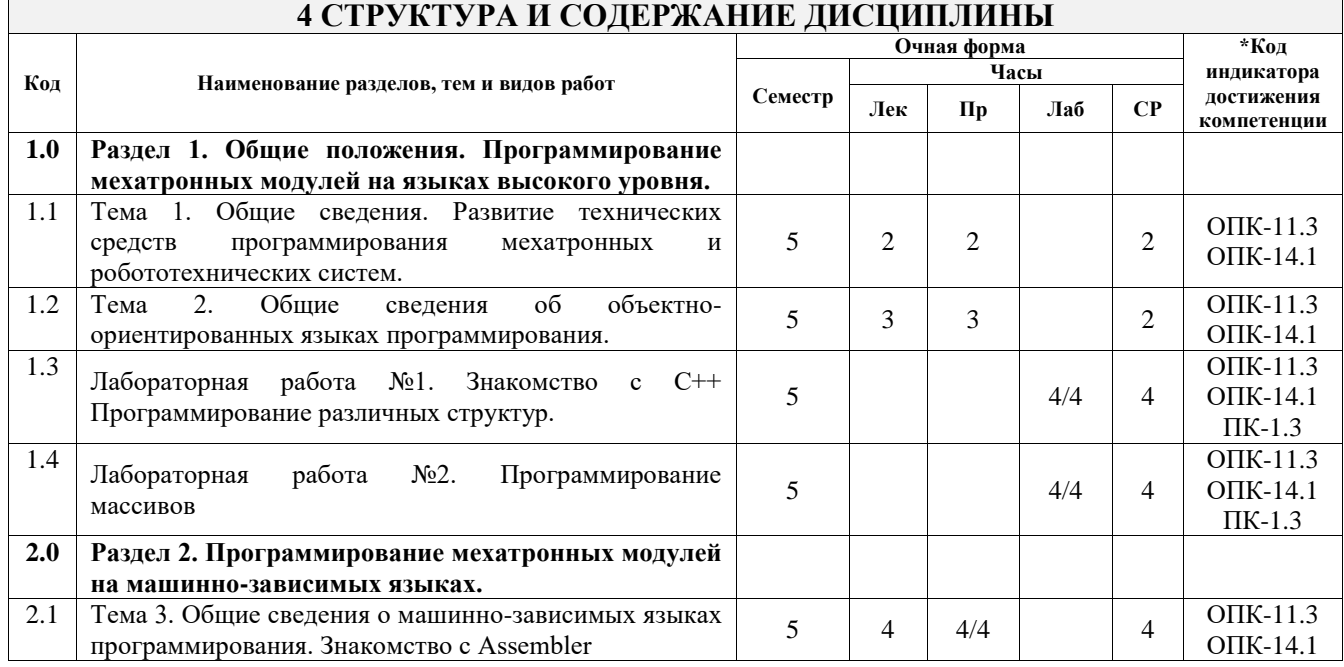

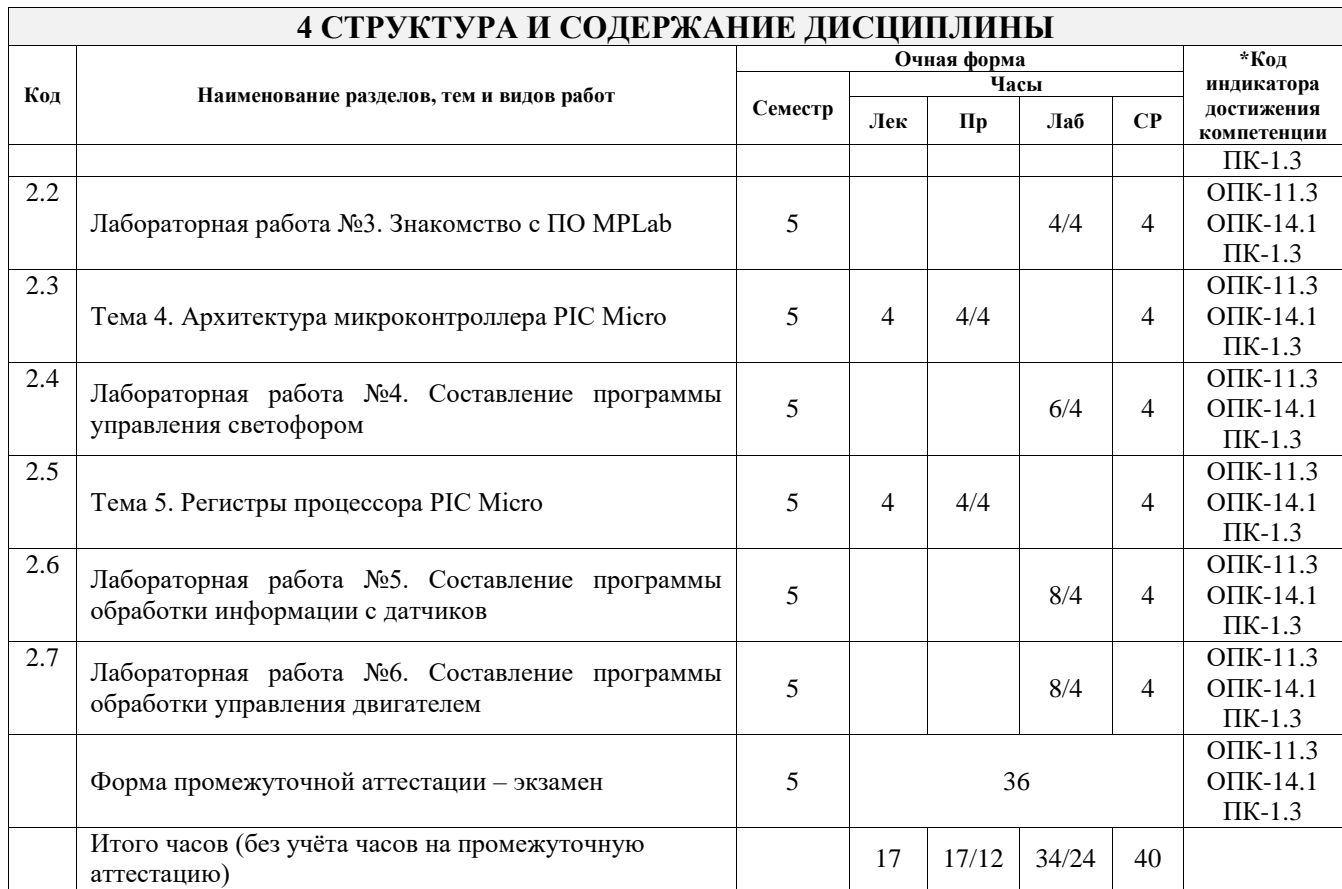

#### **5 ФОНД ОЦЕНОЧНЫХ СРЕДСТВ ДЛЯ ПРОВЕДЕНИЯ ТЕКУЩЕГО КОНТРОЛЯ УСПЕВАЕМОСТИ И ПРОМЕЖУТОЧНОЙ АТТЕСТАЦИИ ОБУЧАЮЩИХСЯ ПО ДИСЦИПЛИНЕ**

Фонд оценочных средств для проведения текущего контроля успеваемости и промежуточной аттестации по дисциплине оформлен в виде приложения № 1 к рабочей программе дисциплины и размещен в электронной информационно-образовательной среде Университета, доступной обучающемуся через его личный кабинет

# **6 УЧЕБНО-МЕТОДИЧЕСКОЕ И ИНФОРМАЦИОННОЕ ОБЕСПЕЧЕНИЕ ДИСЦИПЛИНЫ**

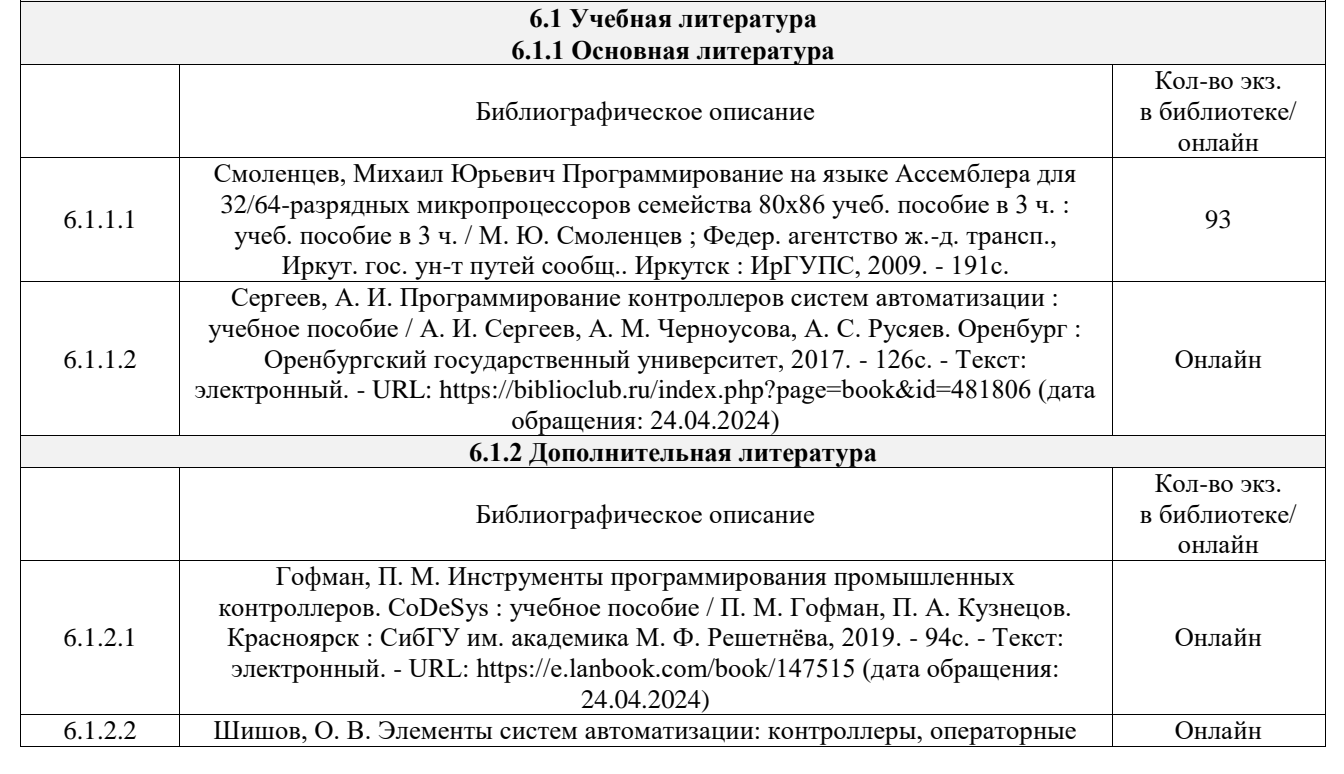

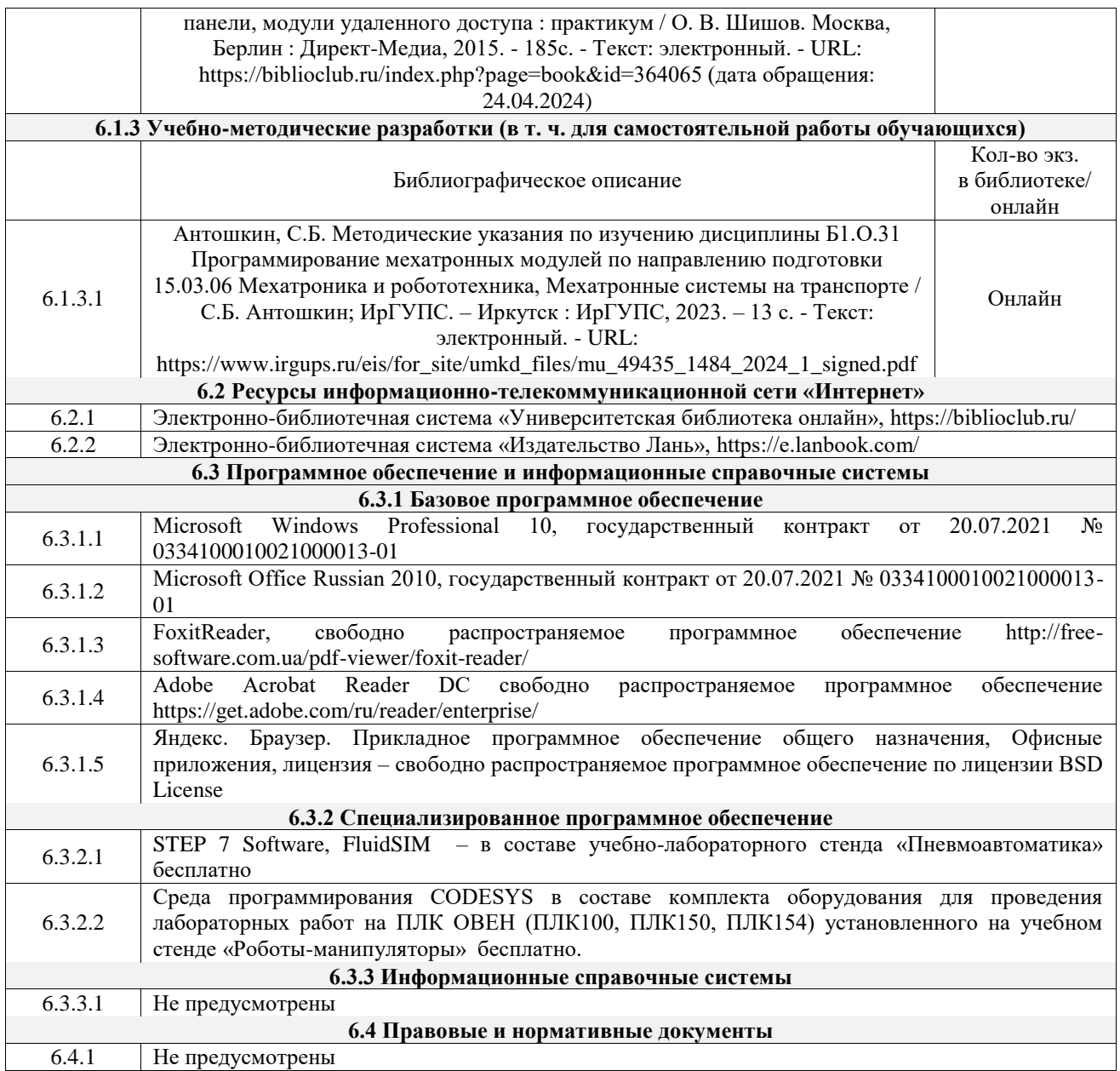

#### **7 ОПИСАНИЕ МАТЕРИАЛЬНО-ТЕХНИЧЕСКОЙ БАЗЫ, НЕОБХОДИМОЙ ДЛЯ ОСУЩЕСТВЛЕНИЯ УЧЕБНОГО ПРОЦЕССА ПО ДИСЦИПЛИНЕ**

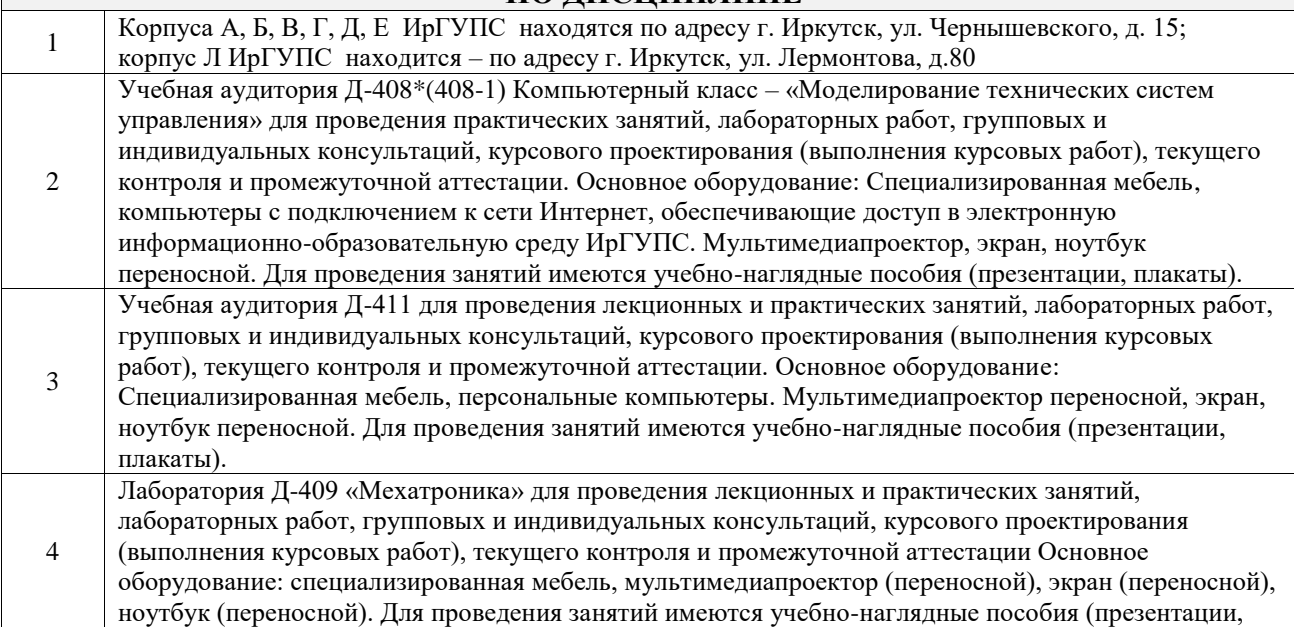

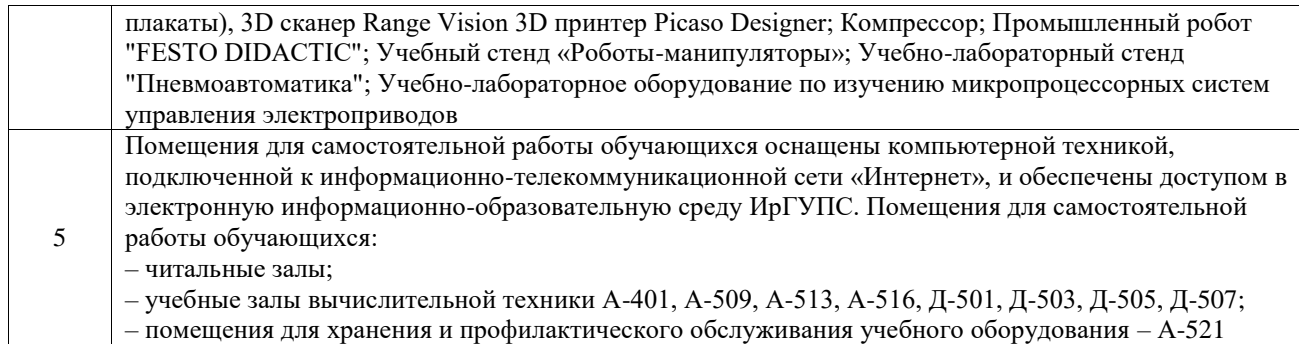

### **8 МЕТОДИЧЕСКИЕ УКАЗАНИЯ ДЛЯ ОБУЧАЮЩИХСЯ ПО ОСВОЕНИЮ ДИСЦИПЛИНЫ**

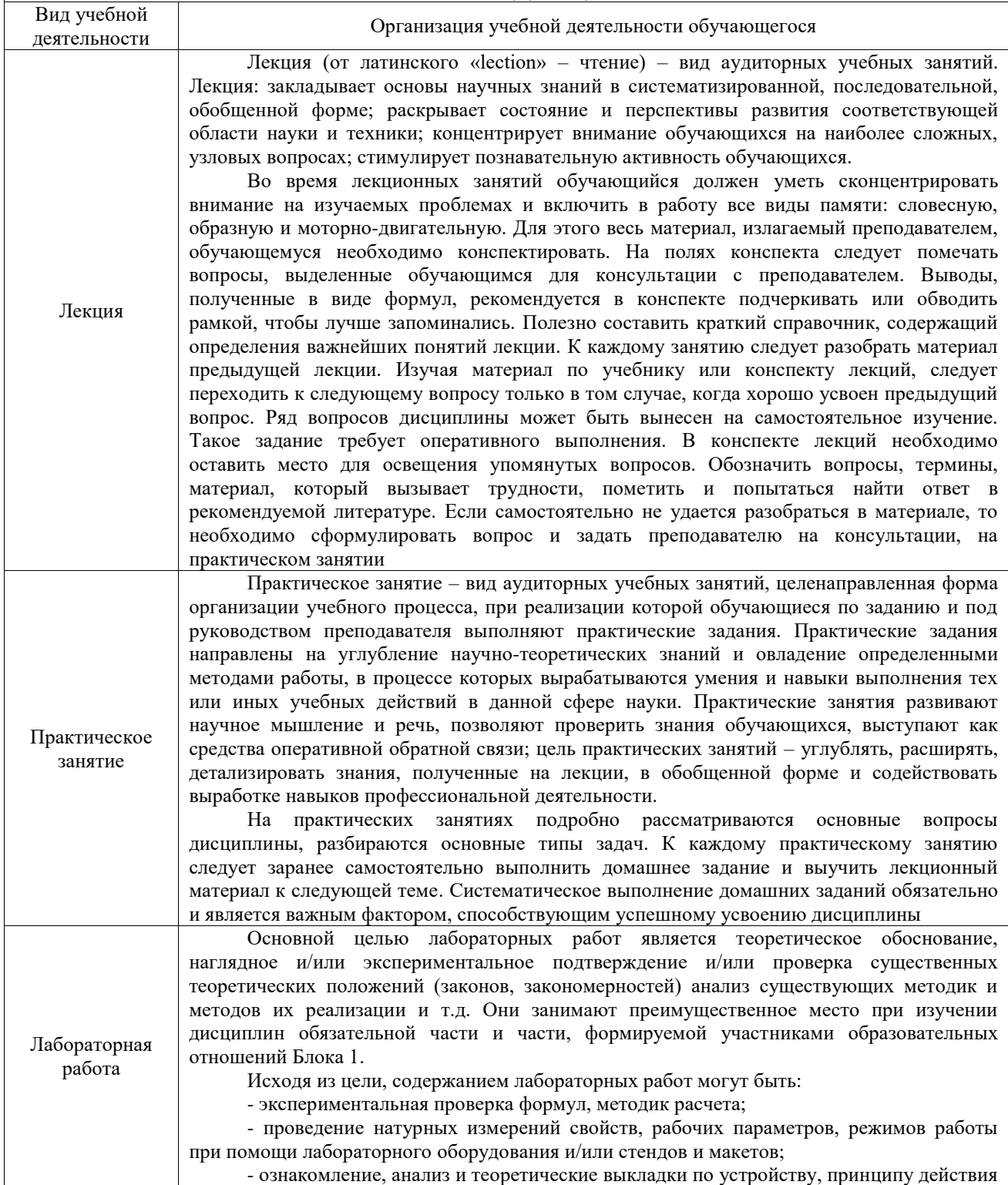

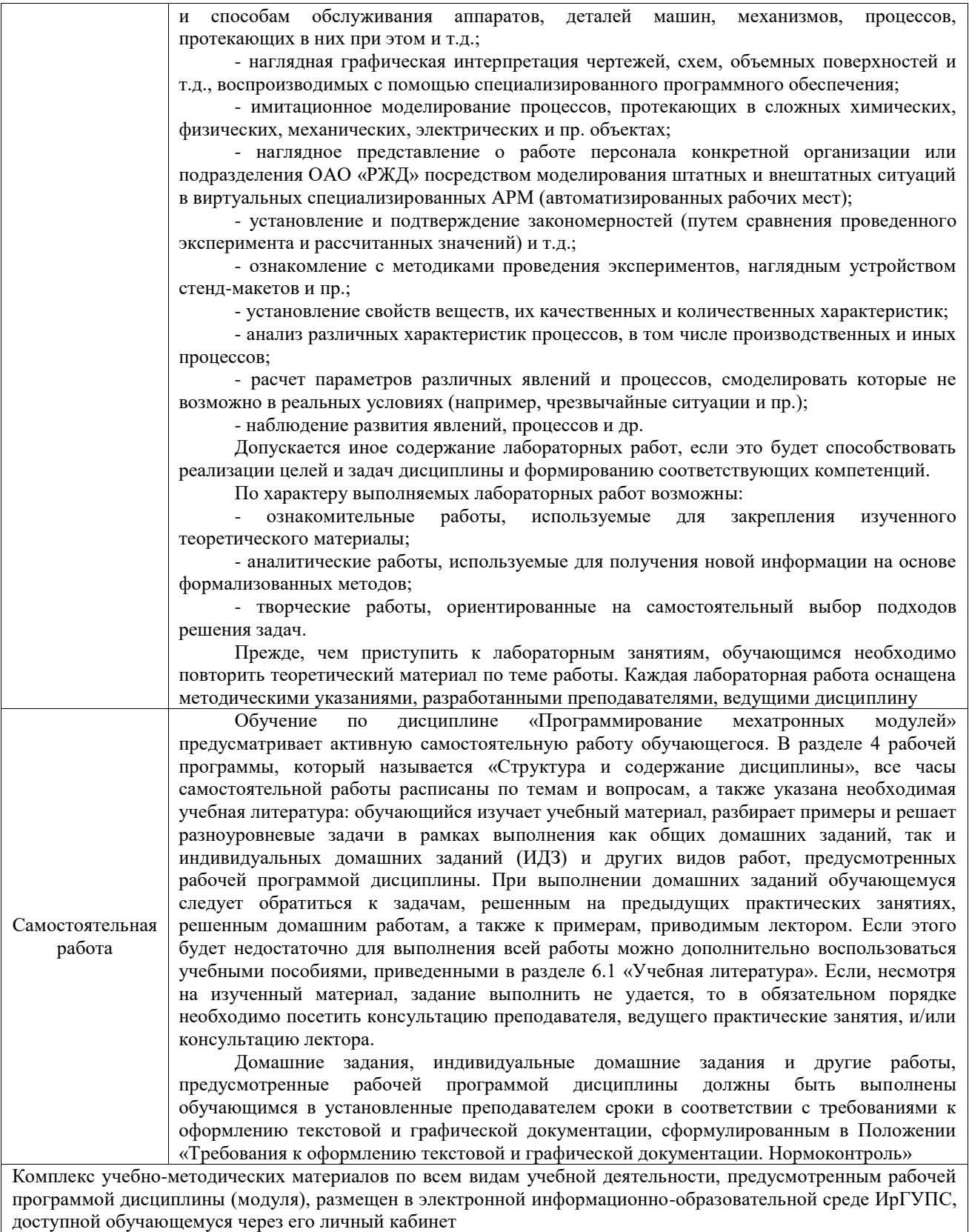

**Приложение № 1 к рабочей программе**

# **ФОНД ОЦЕНОЧНЫХ СРЕДСТВ**

# **для проведения текущего контроля успеваемости и промежуточной аттестации**

Фонд оценочных средств (ФОС) является составной частью нормативнометодического обеспечения системы оценки качества освоения обучающимися образовательной программы.

Фонд оценочных средств предназначен для использования обучающимися, преподавателями, администрацией ИрГУПС, а также сторонними образовательными организациями для оценивания качества освоения образовательной программы и уровня сформированности компетенций у обучающихся.

Задачами ФОС являются:

– оценка достижений обучающихся в процессе изучения дисциплины;

– обеспечение соответствия результатов обучения задачам будущей профессиональной деятельности через совершенствование традиционных и внедрение инновационных методов обучения в образовательный процесс;

– самоподготовка и самоконтроль обучающихся в процессе обучения.

Фонд оценочных средств сформирован на основе ключевых принципов оценивания: валидность, надежность, объективность, эффективность.

Для оценки уровня сформированности компетенций используется трехуровневая система:

– минимальный уровень освоения, обязательный для всех обучающихся по завершению освоения образовательной программы; дает общее представление о виде деятельности, основных закономерностях функционирования объектов профессиональной деятельности, методов и алгоритмов решения практических задач;

– базовый уровень освоения, превышение минимальных характеристик сформированности компетенций; позволяет решать типовые задачи, принимать профессиональные и управленческие решения по известным алгоритмам, правилам и методикам;

– высокий уровень освоения, максимально возможная выраженность характеристик компетенций; предполагает готовность решать практические задачи повышенной сложности, нетиповые задачи, принимать профессиональные и управленческие решения в условиях неполной определенности, при недостаточном документальном, нормативном и методическом обеспечении.

# **2. Перечень компетенций, в формировании которых участвует дисциплина.**

# **Программа контрольно-оценочных мероприятий. Показатели оценивания компетенций, критерии оценки**

Дисциплина «Программирование мехатронных модулей» участвует в формировании компетенций:

ОПК-11. Способен разрабатывать и применять алгоритмы и современные цифровые программные методы расчетов и проектирования отдельных устройств и подсистем мехатронных и робототехнических систем с использованием стандартных исполнительных и управляющих устройств, средств автоматики, измерительной и вычислительной техники в соответствии с техническим заданием, разрабатывать цифровые алгоритмы и программы управления робототехнических систем

ОПК-14. Способен разрабатывать алгоритмы и компьютерные программы, пригодные для практического применения

ПК-1. Способен проектировать и конструировать элементы мехатронных и робототехнических систем

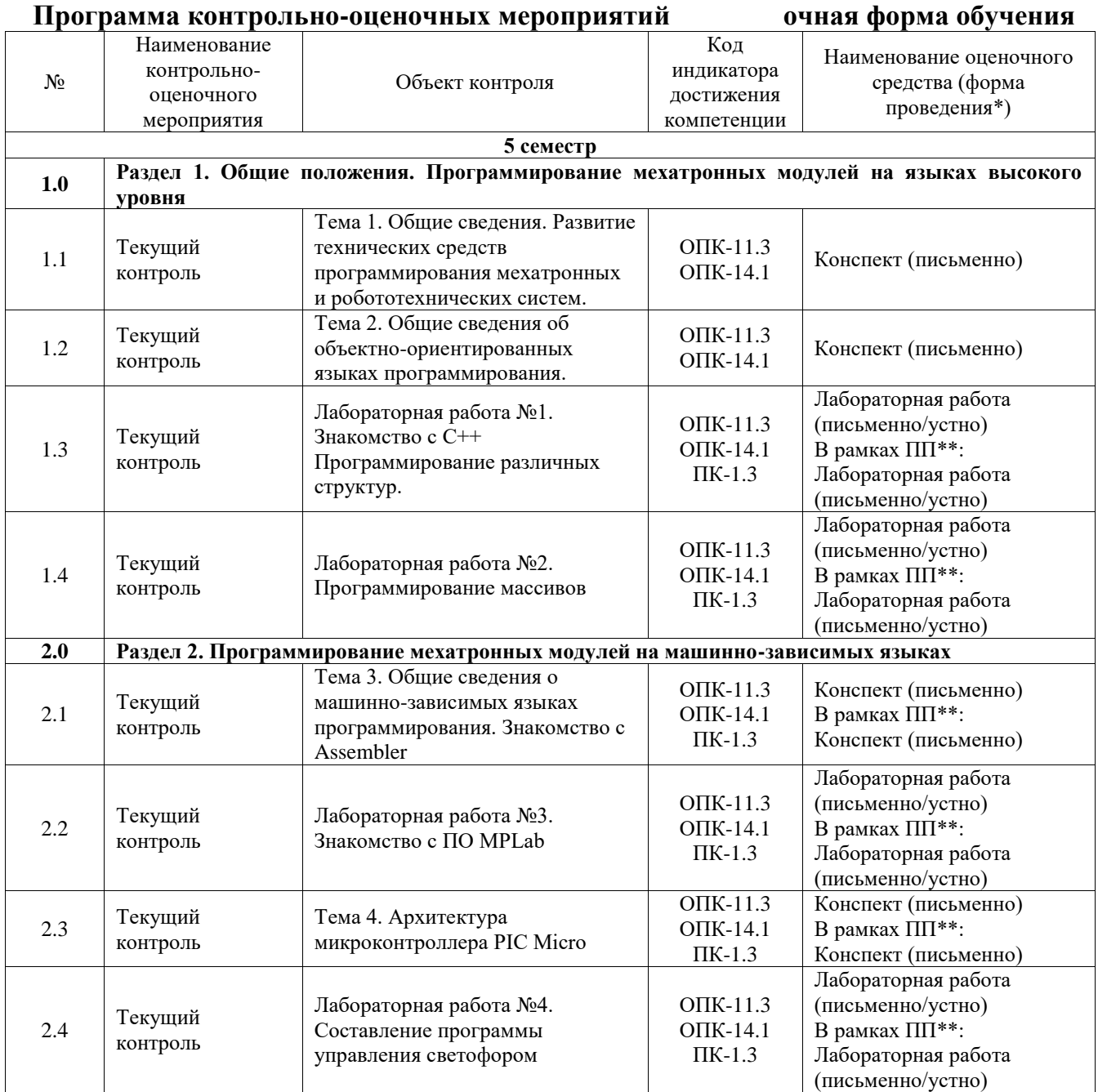

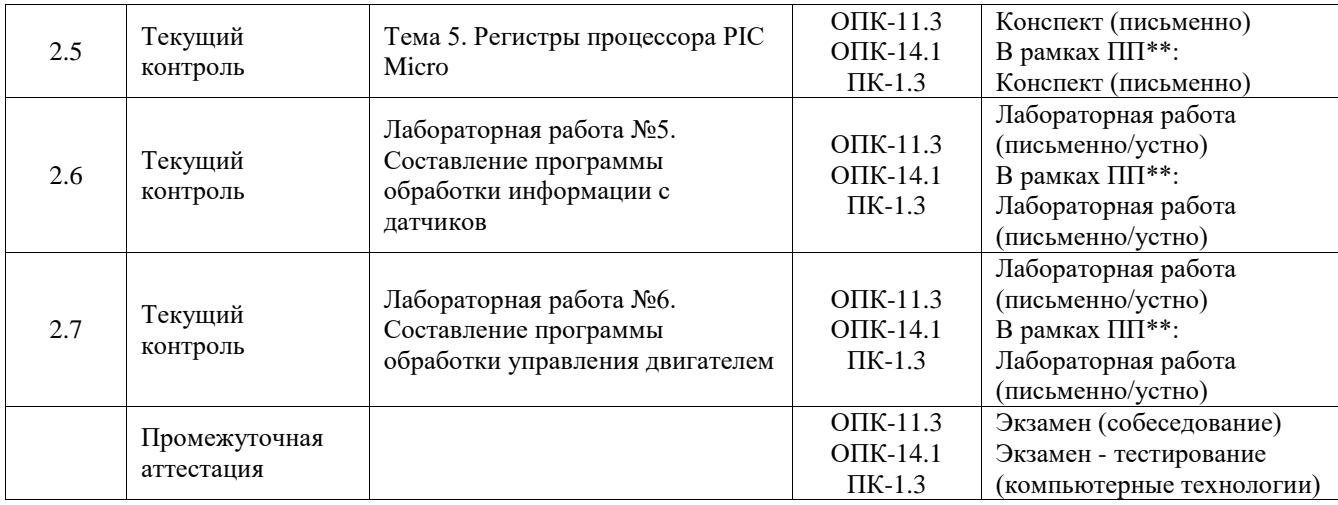

\*Форма проведения контрольно-оценочного мероприятия: устно, письменно, компьютерные технологии.

\*\*ПП – практическая подготовка

#### **Описание показателей и критериев оценивания компетенций. Описание шкал оценивания**

Контроль качества освоения дисциплины включает в себя текущий контроль успеваемости и промежуточную аттестацию. Текущий контроль успеваемости и промежуточная аттестация обучающихся проводятся в целях установления соответствия достижений обучающихся поэтапным требованиям образовательной программы к результатам обучения и формирования компетенций.

Текущий контроль успеваемости – основной вид систематической проверки знаний, умений, навыков обучающихся. Задача текущего контроля – оперативное и регулярное управление учебной деятельностью обучающихся на основе обратной связи и корректировки. Результаты оценивания учитываются в виде средней оценки при проведении промежуточной аттестации.

Для оценивания результатов обучения используется четырехбалльная шкала: «отлично», «хорошо», «удовлетворительно», «неудовлетворительно» и двухбалльная шкала: «зачтено», «не зачтено».

Перечень оценочных средств, используемых для оценивания компетенций, а также краткая характеристика этих средств приведены в таблице.

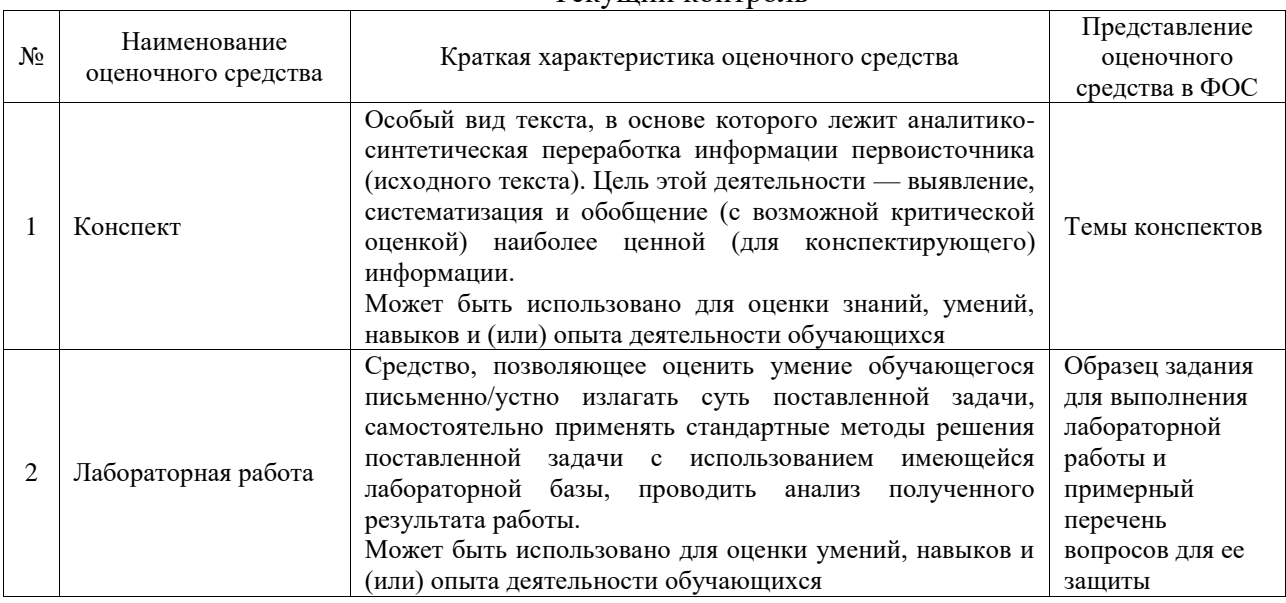

Текущий контроль

#### Промежуточная аттестация

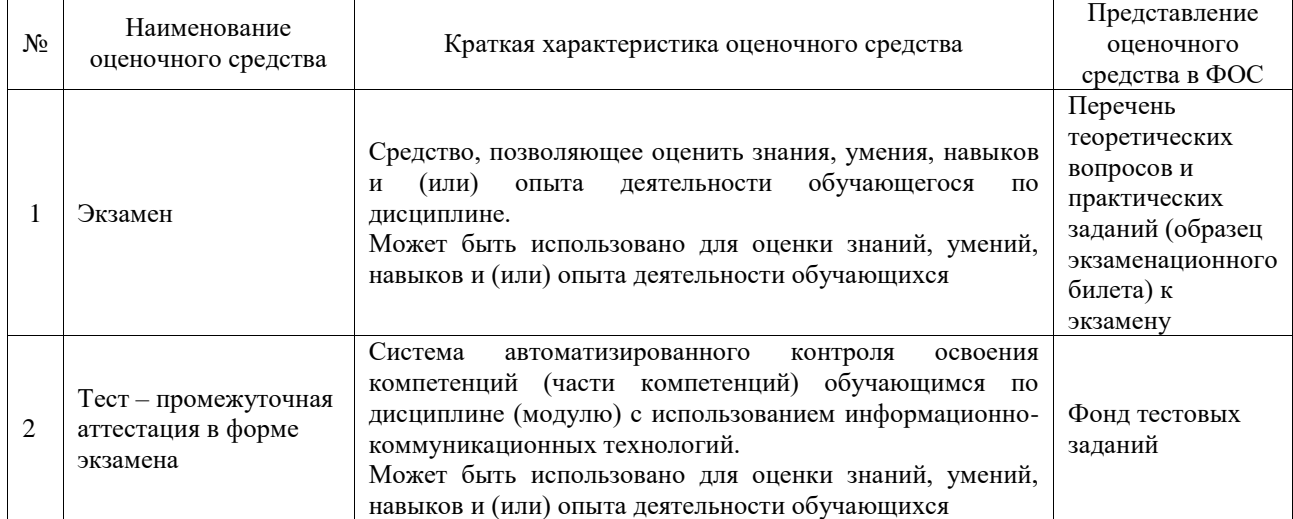

#### **Критерии и шкалы оценивания компетенций в результате изучения дисциплины при проведении промежуточной аттестации в форме экзамена. Шкала оценивания уровня освоения компетенций**

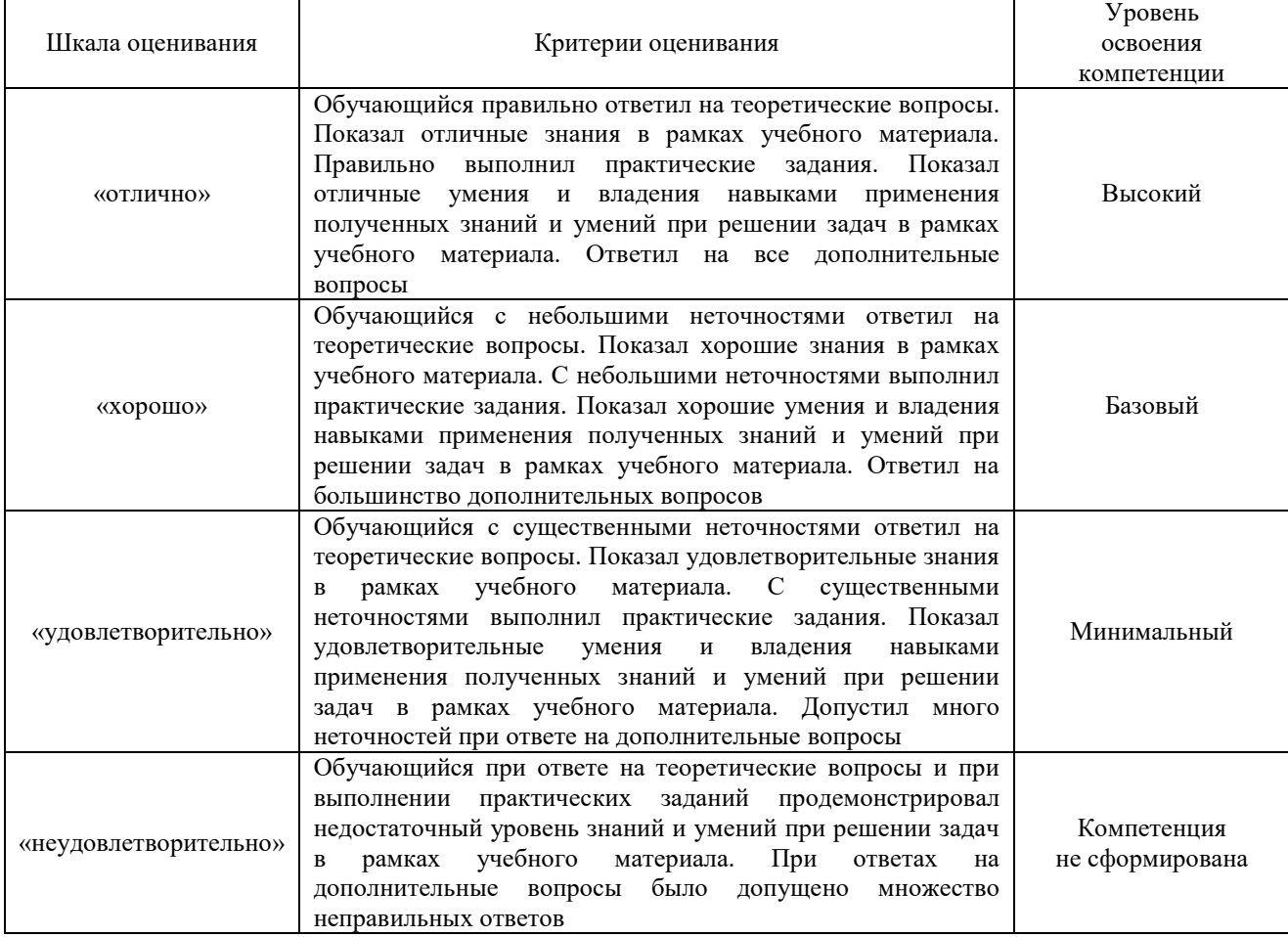

# Тест – промежуточная аттестация в форме экзамена

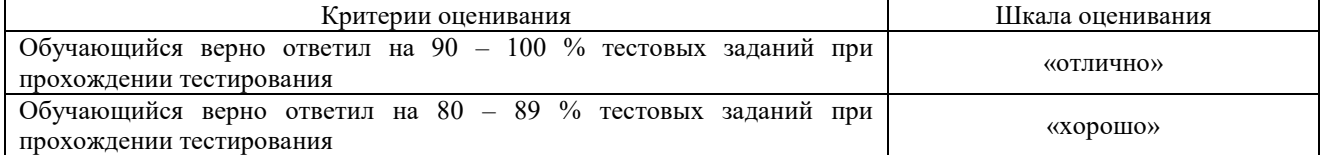

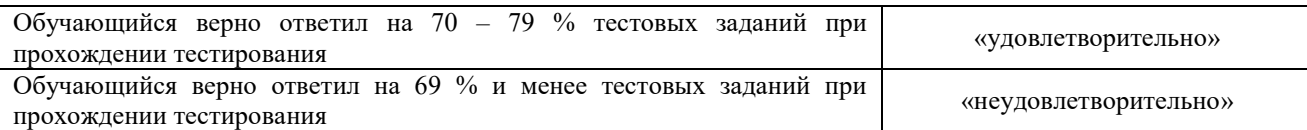

#### **Критерии и шкалы оценивания результатов обучения при проведении текущего контроля успеваемости**

#### Конспект

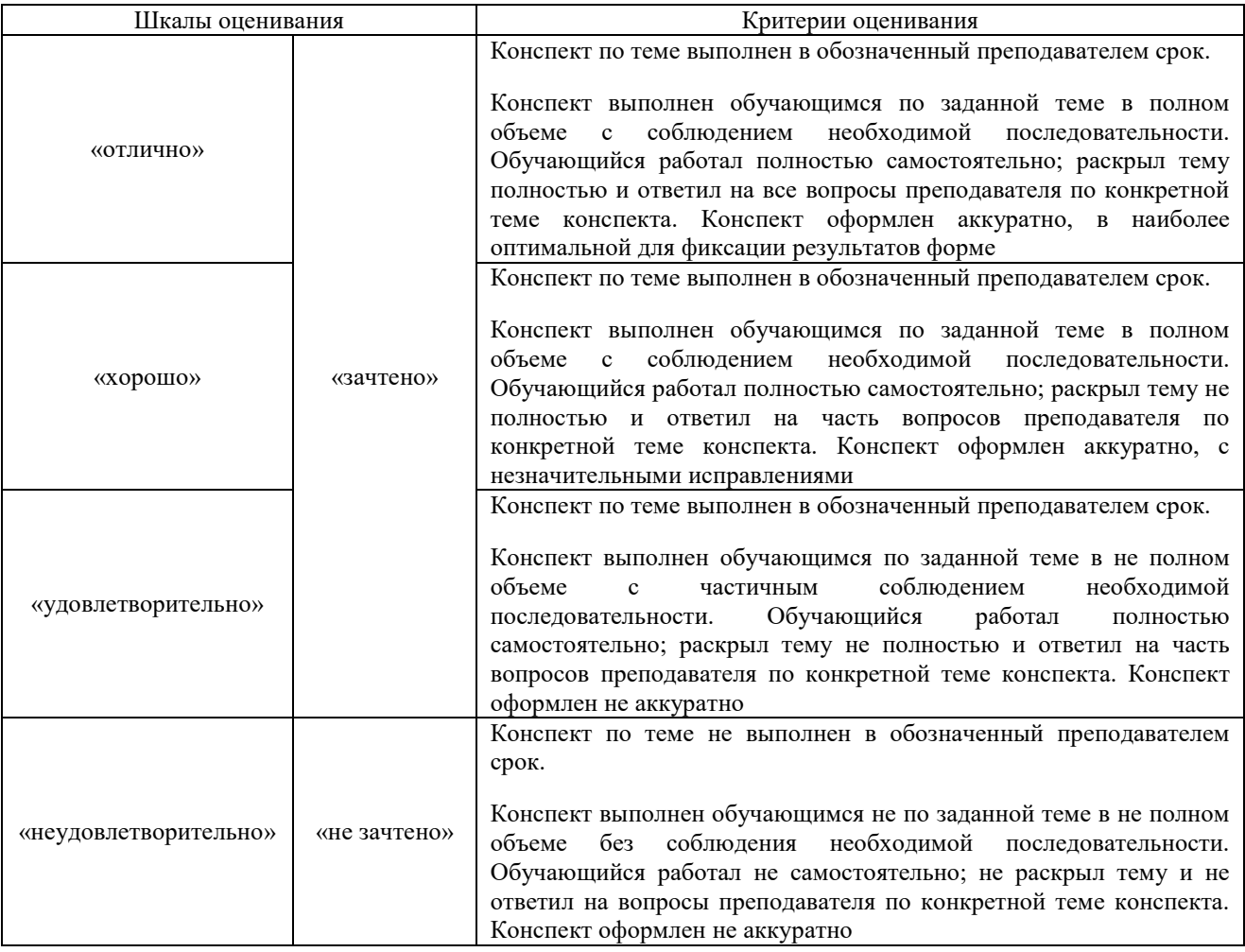

## Лабораторная работа

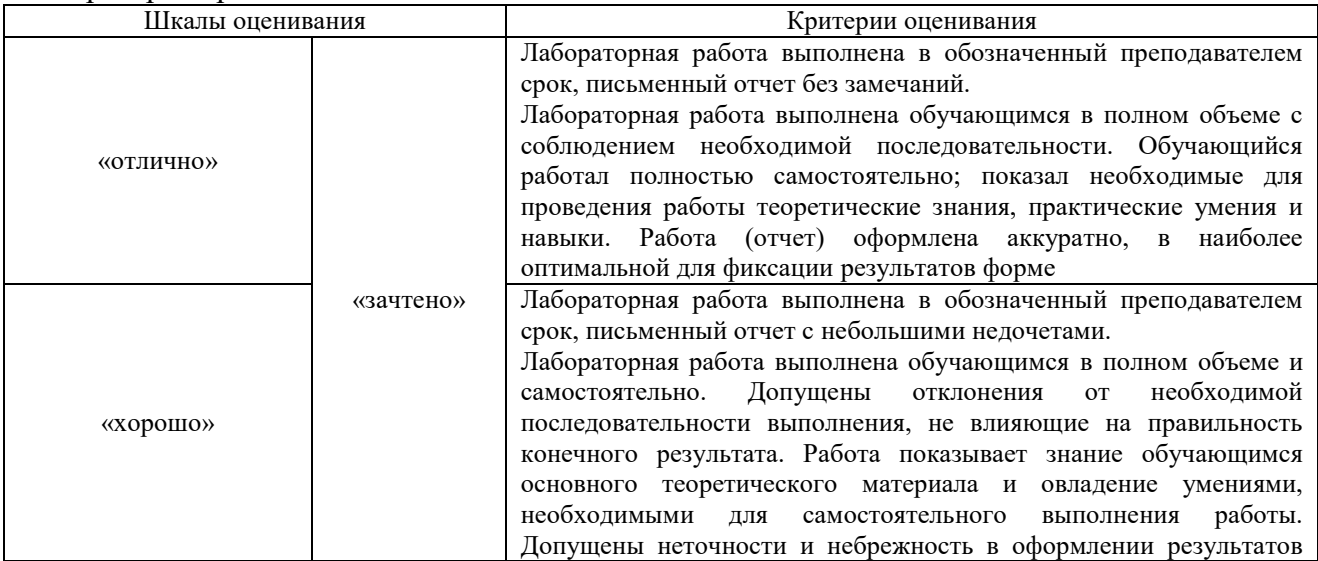

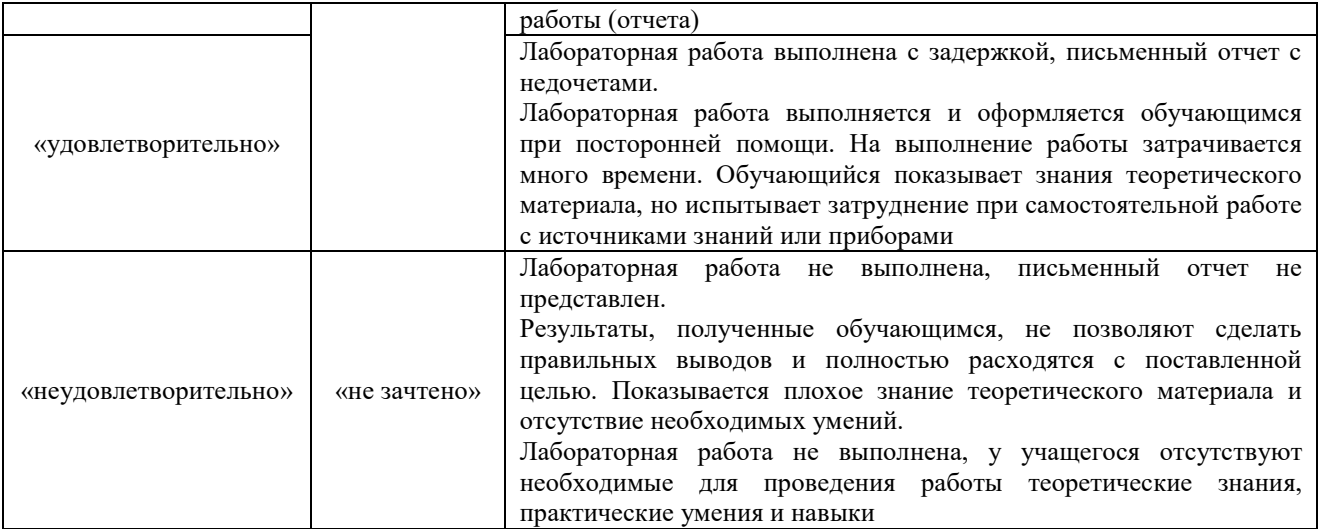

# **3. Типовые контрольные задания или иные материалы, необходимые для оценки знаний, умений, навыков и (или) опыта деятельности**

#### **3.1 Типовые контрольные задания для написания конспекта**

Контрольные варианты заданий выложены в электронной информационнообразовательной среде ИрГУПС, доступной обучающемуся через его личный кабинет.

Ниже приведен образец типовых вариантов заданий для написания конспектов.

#### Образец тем конспектов

1. Общие сведения. Развитие технических средств программирования мехатронных и робототехнических систем.

2. Общие сведения об объектно-ориентированных языках программирования.»

3. Общие сведения о машинно-зависимых языках программирования. Знакомство с Assembler»

4. Архитектура микроконтроллера PIC Micro»

5. Регистры процессора PIC Micro»

#### **3.2 Типовые задания для выполнения лабораторной работы и примерный перечень вопросов для ее защиты**

Контрольные варианты заданий выложены в электронной информационнообразовательной среде ИрГУПС, доступной обучающемуся через его личный кабинет.

Ниже приведен образец типовых вариантов заданий для выполнения лабораторных работ и примерный перечень вопросов для их защиты.

Образец заданий для выполнения лабораторных работ и примерный перечень вопросов для

их защиты

#### **Лабораторная работа №1. Знакомство с C++**

**Цель работы**: работы: получение базовых навыков разработки программного обеспечения в среде программирования DEV C++.

#### **Задание 1.**

1. Создайте папку для хранения исходных текстов программ на языке C++.

2. Запустите интегрированную среду DevC++.

3. Откройте окно редактирования программ командой FileNew source file или щелчком по одноименному инструменту. В окне редактирования появляется «заготовка» для программ на языке C+

4. В окне редактирования наберите предложенную преподавателем программу. 5. Откомпилируйте и выполните программу

**Задание 2.**

Вычислить медианы треугольника со сторонами *a*, *b*, *c* по формулам:

$$
m_a = \frac{1}{2} \sqrt{2(b^2 + 2c^2) - a^2}
$$

$$
m_b = \frac{1}{2} \sqrt{2(a^2 + 2c^2) - b^2}
$$

$$
m_c = \frac{1}{2}\sqrt{2(a^2 + 2b^2) - c^2}
$$

#### **Задание 3. Оператор цикла For**

**for** (*инициализирующее выражение*; *условие*; *инкрементирующее выражение*)

{ *тело цикла* 

}

*Инициализирующее выражение* выполняется только один раз в начале выполнения цикла и, как правило, инициализирует счетчик цикла.

*Условие* содержит операцию отношения, которая выполняется в начале каждого цикла. Если условие равно 1 (true), то цикл повторяется, иначе выполняется следующий за телом цикла оператор.

*Инкрементирующее выражение*, как правило, предназначено для изменения значения счетчика цикла. Модификация счетчика происходит после каждого выполнения тела цикла.

Составить программу для вычисления факториала (Nfact=t!) введенного числа t с завершением при вводе t=0.

Рекомендация до основной программы (main) задать типы double Nfact; int t;

Примечание: необходимо использовать директивы #include <cmath> и #include <iostream> Операция возведения в степень pow(a,b) где a – число, b - степень Операция квадратного корня sqrt(a)

#### **Контрольные вопросы**

- 1. Что такое компилятор языка программирования C++?
- 2. Что такое объектный файл?
- 3. Для чего нужны директивы #include?
- 4. Что такое функция в C++?
- 5. Какие механизмы ветвлений в C++ знаете и как их реализовать?
- 6. Что такое инкремент?
- 7. Что такое итерационный цикл?

#### **Лабораторная работа 2. Массивы**

#### **Задание 1. Одномерные массивы .**

Задание на одномерные массивы:

Разработать программу, для расчета ряда значений функции e-x (exp(-x)) подключить математику #include <math.h>. Ограничимся максимальным размером данного одномерного массива до 100 , float my\_var[100]; при этом вводятся начальное и конечное значения аргумента float beg\_arg, end\_arg; и число элементов массива (не более 100) int num\_dat;

перед вводом исходных данных на консоль выводится предложение ввести соответствующую переменную.

После этого выполняется расчет значений элементов массива и вывод их на консоль. Программа должна завершать работу в случае ввода числа элементов массива равным нулю.

- усложнение: если число элементов более20, то вывод результатов выполнять по частям.

#### **Задание 2. Многомерные массивы.**

Составить программу вычисления детерминанта матрицы 3х3. Ввод значений матрицы производить с клавиатуры. Тип данных матрицы – целые знаковые числа.

$$
\Delta = \begin{vmatrix} a_{11} & a_{12} & a_{13} \\ a_{21} & a_{22} & a_{23} \\ a_{31} & a_{32} & a_{33} \end{vmatrix} = a_{11} \begin{vmatrix} a_{22} & a_{23} \\ a_{32} & a_{33} \end{vmatrix} - a_{12} \begin{vmatrix} a_{21} & a_{23} \\ a_{31} & a_{33} \end{vmatrix} + a_{13} \begin{vmatrix} a_{21} & a_{22} \\ a_{31} & a_{32} \end{vmatrix} =
$$
  
= a\_{11}a\_{22}a\_{33} - a\_{11}a\_{23}a\_{32} - a\_{12}a\_{21}a\_{33} + a\_{12}a\_{23}a\_{31} + a\_{13}a\_{21}a\_{32} - a\_{13}a\_{22}a\_{31}

#### **Лабораторная работа 3**

#### **Изучение интегрированной среды разработки MPLAB**

Цель работы: ознакомиться с лабораторным макетом по ОМТ и средой разработки MPLAB. Лабораторный макет по ОМТ включает в себя демонстрационную плату, построенную на микроконтроллере PIC16F873A, программатор-отладчик PICkit 2 и персональный компьютер с установленной программой MPLAB.

Интегрированная среда разработки MPLAB IDE для микроконтроллеров PIC-micro фирмы Microchip Technology Incorporated позволяет писать, отлаживать и оптимизировать текст программы. MPLAB IDE включает в себя текстовый редактор, компилятор с языка Ассемблер MPASM, компановщик объектных файлов (линковщик) MPLINK, компановщик библиотек MPLIB, менеджер проектов, симулятор MPLABSIM и другие необходимые программы. Кроме того, в MPLAB обеспечивается поддержка аппаратных средств программирования и отладки, таких, как PICkit, MPLAB ICD, MPLAB ICE, разработки самой фирмы Microchip и сторонних разработчиков. Структурная схема обработки информации в MPLAB приведена на рис. 1.2. Исходный текст программы на языке Ассемблер должен быть сохранен в файле (файлах) с расширением .asm. При компиляции программы в машинные коды с помощью программы MPASM генерируются объектные файлы с расширением .о. Компановщик MPLINK соединяет имеющиеся объектные файлы в файл с шестнадцатеричными машинными кодами и имеющий расширение .hex, при этом происходит выделение областей памяти каждому из фрагментов исходной программы, присвоение конкретных адресов меткам и т. д.

#### **Содержание отчета**

В отчете необходимо привести скриншот (скриншоты) основного окна программы MPLAB для различных этапов написания и отладки программы (по заданию преподавателя).

#### **Контрольные вопросы**

1. Назначение программы MPLAB.

2. Что содержит в себе asm-файл? hex-файл?

3. Какое окно вы вызовете для просмотра ячеек энергонезависимого ПЗУ?

4. В процессе отладки вам необходимо наблюдать состояние бита 3 ячейки памяти по адресу 0x73. Ваши действия.

5. Представьте, что ваша программа занимается реккурентным вычислением (для реализации которого нужно использовать цикл). По окончании вычисления его результат выводится на устройства ввода/вывода. В процессе отладки вам необходимо проконтролировать результат вычисления. Чем вы воспользуетесь: точками останова либо анимацией?

6. В лабораторной работе была рассмотрена конфигурационная ячейка настройки тактового генератора. Какие еще существуют конфигурационные ячейки? Каково их назначение? 7. Перечислите источники тактовой частоты микроконтроллера и укажите два способа их выбора в MPLAB.

#### **3.3 Типовые контрольные задания для проведения тестирования**

Фонд тестовых заданий по дисциплине содержит тестовые задания, распределенные по разделам и темам, с указанием их количества и типа.

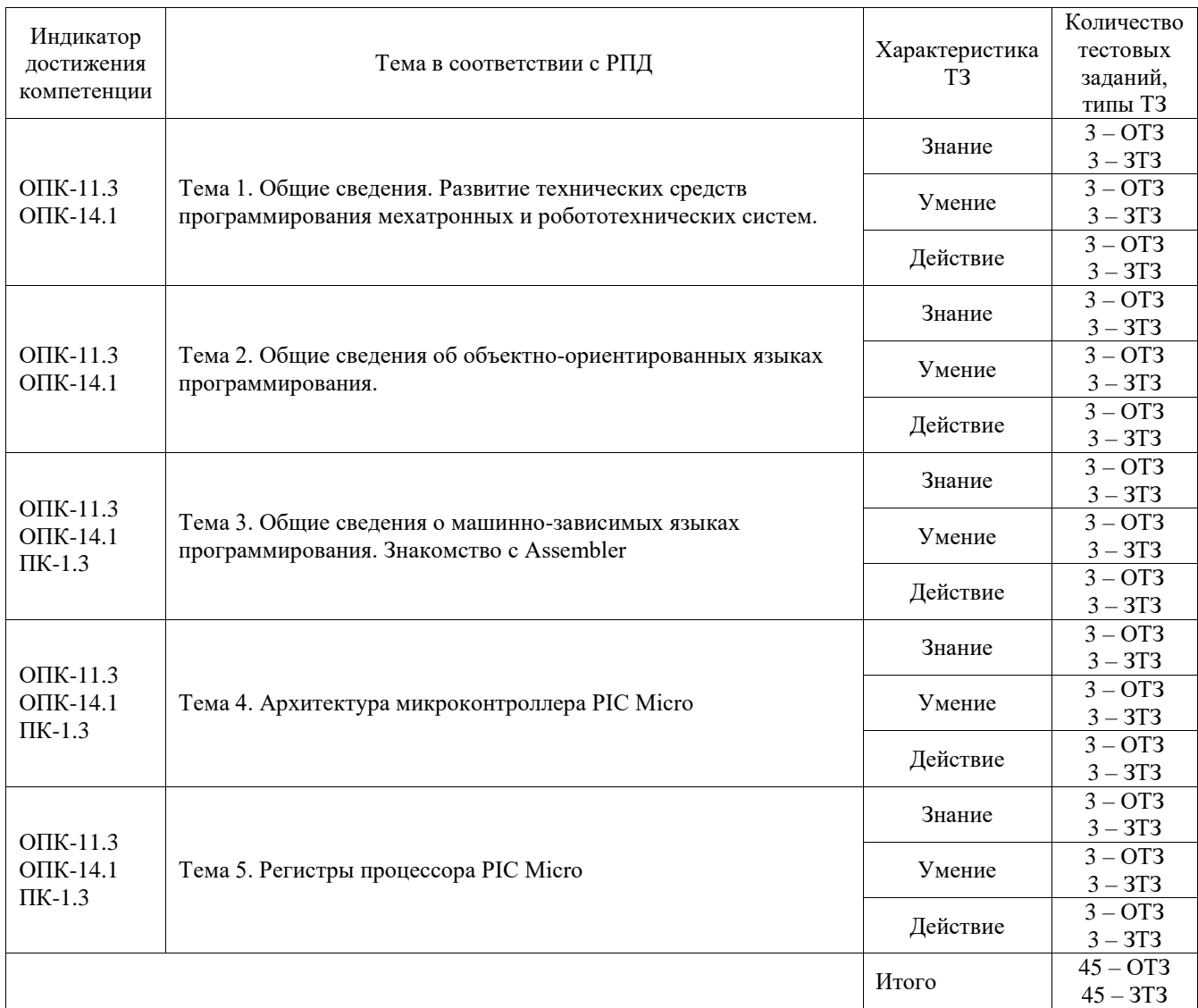

Структура фонда тестовых заданий по дисциплине

Полный комплект ФТЗ хранится в электронной информационно-образовательной среде ИрГУПС и обучающийся имеет возможность ознакомиться с демонстрационным вариантом ФТЗ.

Ниже приведен образец типового варианта итогового теста, предусмотренного рабочей программой дисциплины.

1. Класс - это:

- любой тип данных, определяемый пользователем

- тип данных, определяемый пользователем и сочетающий в себе данные и функции их обработки

- структура, для которой в программе имеются функции работы с нею

2. Членами класса могут быть

- как переменные, так и функции, могут быть объявлены как private и как public
- только переменные, объявленные как private
- только функции, объявленные как private
- только переменные и функции, объявленные как private
- только переменные и функции, объявленные как public

3. Что называется конструктором?

- метод, имя которого совпадает с именем класса и который вызывается автоматически при создании объекта класса

- метод, имя которого совпадает с именем класса и который вызывается автоматически при объявлении класса (до создания объекта класса)

- метод, имя которого необязательно совпадает с именем класса и который вызывается при создании объекта класса

- метод, имя которого совпадает с именем класса и который необходимо явно вызывать из головной программы при объявлении объекта класса

#### 4. Объект - это

- переменная, содержащая указатель на класс

- экземпляр класса
- класс, который содержит в себе данные и методы их обработки

#### 5. Отметьте правильные утверждения

- конструкторы класса не наследуются
- конструкторов класса может быть несколько, их синтаксис определяется программистом

- конструкторов класса может быть несколько, но их синтаксис должен подчиняться правилам перегрузки функций

- конструктор возвращает указатель на объект
- конструктор не возвращает значение

#### 6. Что называется деструктором?

- метод, который уничтожает объект
- метод, который удаляет объект
- метод, который освобождает память, занимаемую объектом
- системная функция, которая освобождает память, занимаемую объектом

7. Выберите правильные утверждения

- у конструктора могут быть параметры
- конструктор наследуется, но должен быть перегружен
- конструктор должен явно вызываться всегда перед объявлением объекта
- конструктор вызывается автоматически при объявлении объекта
- объявление каждого класса должно содержать свой конструктор

- если конструктор не создан, компилятор создаст его автоматически

8. Выберите правильные утверждения

- деструктор - это метод класса, применяемый для удаления объекта

- деструктор - это метод класса, применяемый для освобождения памяти, занимаемой объектом

- деструктор - это отдельная функция головной программы, применяемая для освобождения памяти, занимаемой объектом

- деструктор не наследуется

- деструктор наследуется, но должен быть перегружен

9. Что называется наследованием?

- это механизм, посредством которого производный класс получает элементы родительского и может дополнять либо изменять их свойства и методы

- это механизм переопределения методов базового класса

- это механизм, посредством которого производный класс получает все поля базового класса

- это механизм, посредством которого производный класс получает элементы родительского, может их дополнить, но не может переопределить

10. Выберите правильное объявление производного класса

- class MoreDetails:: Details;

- class MoreDetails: public class Details;

- class MoreDetails: public Details;

- class MoreDetails: class(Details);

11. Выберите правильные утверждения:

- если элементы класса объявлены как private, то они доступны только наследникам класса, но не внешним функциям

- если элементы класса объявлены как private, то они недоступны ни наследникам класса, ни внешним функциям

- если элементы объявлены как public, то они доступны наследникам класса, но не внешним функциям

- если элементы объявлены как public, то они доступны и наследникам класса, и внешним функциям

12. Возможность и способ обращения производного класса к элементам базового определяется

- ключами доступа: private, public, protected в теле производного класса

- только ключом доступа protected в заголовке объявления производного класса

- ключами доступа: private, public, protected в заголовке объявления производного класса

- ключами доступа: private, public, protected в теле базового класса

13. Выберите правильные соответствия между спецификатором базового класса, ключом доступа в объявлении производного класса и правами доступа прозводного класса к элементам базового

- ключ доступа - public; в базовом классе: private; права доступа в производном классе protected

- ключ доступа - любой; в базовом классе: private; права доступа в производном классе - нет прав

- ключ доступа - protected или public ; в базовом классе: protected; права доступа в производном классе - protected

- ключ доступа - private; в базовом классе: public; права доступа в производном классе public

- ключ доступа – любой; в базовом классе: public; права доступа в производном классе – такие же, как ключ доступа

14. Дружественная функция - это

- функция другого класса, среди аргументов которой есть элементы данного класса

- функция, объявленная в классе с атрибутом friend, но не являющаяся членом класса;

- функция, являющаяся членом класса и объявленная с атрибутом friend;

- функция, которая в другом классе объявлена как дружественная данному

15. Выберите правильные утверждения:

- одна функция может быть дружественной нескольким классам

- дружественная функция не может быть обычной функцией, а только методом другого класса

- дружественная функция объявляется внутри класса, к элементам которого ей нужен доступ

- дружественная функция не может быть методом другого класса

#### **3.4 Перечень теоретических вопросов к экзамену**

#### (для оценки знаний)

1. Приведите три определения понятия «язык программирования». Чем они схожи? Чем отличаются?

2. Сравните понятия «знаковая ситуация» и «знаковая система».

3. В чем суть понятия «аппарат абстракции-конкретизации»?

4. Приведите примеры программных знаков и денотатов.

5. Что такое синтаксис языка программирования? Что он задает?

6. Что такое семантика языка программирования? Что она задает?

7. Какие категории ошибок сообщений в ЯП вы знаете? Прокомментируйте трудности их устранения.

8. Почему создание программ стоит так дорого?

9. Чему способствуют критерии эффективности, для чего и как они применяются?

10. Чем отличается понятие «показатель» от понятия «критерий»? Как они взаимодействуют друг с другом?

11. Приведите примеры противоречивых показателей. Как преодолеваются эти противоречия?

12. Если показателей качества много и они имеют для вас разную важность, как следует учитывать их влияние? Приведите конкретные примеры

14. Возможности языка С позволяют описать некоторое действие несколькими разными способами. Сколько различных операторов вы можете написать на С, чтобы прибавить единицу к переменной х (эквивалентных оператору х = х +1)? Выясните преимущества и недостатки этого аспекта языка С.

15. Какова была основная область применения компьютеров во время создания языка Fortran?

16. Что общего у функциональных и логических языков? Чем они отличаются друг от друга?

17. Из чего состоит среда языка Smalltalk?

18. Какие основные идеи положены в основу объектно-ориентированного программирования?

19. Сравните императивные и скриптовые языки. Что в них общего? Чем они отличаются друг от друга?

#### **3.5 Перечень типовых практических заданий к экзамену**

(для оценки умений, навыков и (или) опыта деятельности)

- 1. Написать программу работы светофора. Продолжительность красного света 5 сек., жёлтого 1 сек., зелёного 3 сек.
- 2. Разработать программу первичной обработки измерительной информации, получаемой с датчика температуры, с унифицированным токовым выходам 4…20 мА и линейной зависимостью тока от измеряемой температуры: I=k\*P+b. Диапазон изменения измеряемой величины, соответствующий диапазону изменения токового

сигнала – 0 … 400 С. Изменение сигнала на выходе АЦП 6400…32 000. Диапазон нормального режима работы оборудования: 50…350 С.

3. Перепишите программу, написанную на императивном языке (например, С или Pascal) так, чтобы она стала функциональной.

# **4. Методические материалы, определяющие процедуру оценивания знаний, умений, навыков и (или) опыта деятельности**

В таблице приведены описания процедур проведения контрольно-оценочных мероприятий и процедур оценивания результатов обучения с помощью оценочных средств в соответствии с рабочей программой дисциплины.

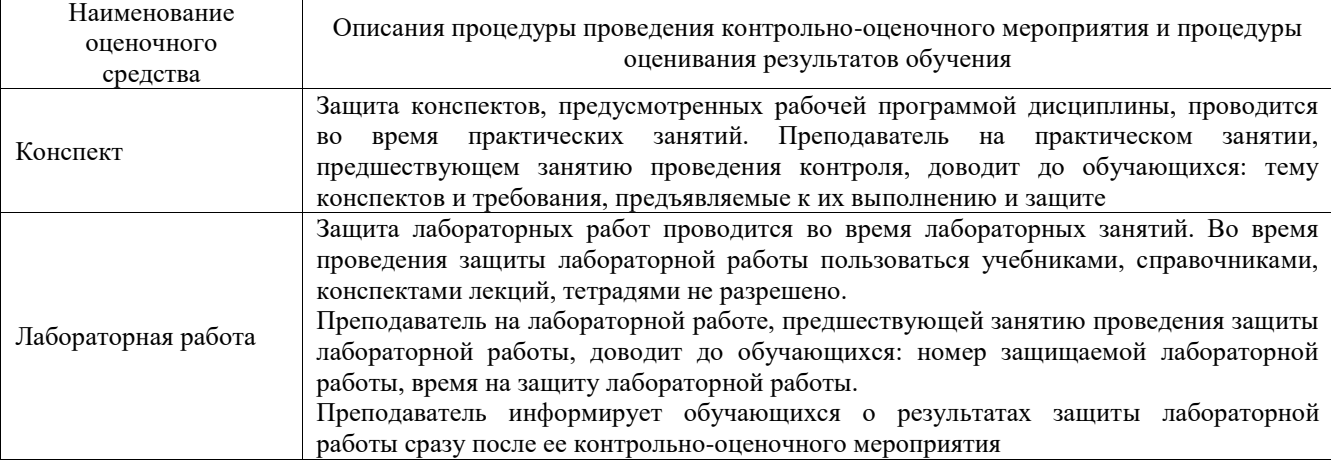

Для организации и проведения промежуточной аттестации составляются типовые контрольные задания или иные материалы, необходимые для оценки знаний, умений, навыков и (или) опыта деятельности, характеризующих этапы формирования компетенций в процессе освоения образовательной программы.

Перечень теоретических вопросов и типовые практические задания разного уровня сложности для проведения промежуточной аттестации обучающиеся получают в начале семестра через электронную информационно-образовательную среду ИрГУПС (личный кабинет обучающегося).

#### **Описание процедур проведения промежуточной аттестации в форме экзамена и оценивания результатов обучения**

Промежуточная аттестация в форме экзамена проводится путем устного собеседования по билетам или в форме компьютерного тестирования.

При проведении промежуточной аттестации в форме собеседования билеты составляются таким образом, чтобы каждый из них включал в себя теоретические вопросы и практические задания.

Билет содержит: два теоретических вопроса для оценки знаний. Теоретические вопросы выбираются из перечня вопросов к экзамену; одно практическое задание: одно из них для оценки умений, навыков и (или) опыта деятельности (выбираются из перечня типовых практических заданий к экзамену).

Распределение теоретических вопросов и практических заданий по экзаменационным билетам находится в закрытом для обучающихся доступе. Разработанный комплект билетов (25-30 билетов) не выставляется в электронную информационно-образовательную среду ИрГУПС, а хранится на кафедре-разработчике фондов оценочных средств.

На экзамене обучающийся берет билет, для подготовки ответа на экзаменационный билет обучающемуся отводится время в пределах 45 минут. В процессе ответа обучающегося на вопросы и задания билета, преподаватель может задавать дополнительные вопросы.

Каждый вопрос/задание билета оценивается по четырехбалльной системе, а далее вычисляется среднее арифметическое оценок, полученных за каждый вопрос/задание. Среднее арифметическое оценок округляется до целого по правилам округления

При проведении промежуточной аттестации в форме компьютерного тестирования вариант тестового задания формируется из фонда тестовых заданий по дисциплине случайным образом, но с условием: 50 % заданий должны быть заданиями открытого типа и 50 % заданий – закрытого типа.

#### **Образец экзаменационного билета**

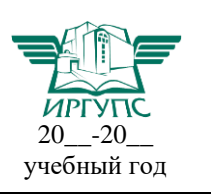

**Экзаменационный билет № 1**

**по дисциплине «Программирование мехатронных модулей»**

Утверждаю:

Заведующий кафедрой  $\alpha \longrightarrow Mp\Gamma Y\Pi C$ **\_\_\_\_\_\_\_\_\_\_\_\_\_\_\_\_\_\_**

1. Программируемые логические контроллеры, их конструктивные и функциональные отличия от персональных компьютеров.

2. Какие основные идеи положены в основу объектно-ориентированного программирования?

3. Разработать программу первичной обработки измерительной информации, получаемой с датчика температуры, с унифицированным токовым выходам 4…20 мА и линейной зависимостью тока от измеряемой температуры: I=k\*P+b. Диапазон изменения измеряемой величины, соответствующий диапазону изменения токового сигнала – 0 … 400 С. Изменение сигнала на выходе АЦП 6400…32 000. Диапазон нормального режима работы оборудования: 50…350 С.